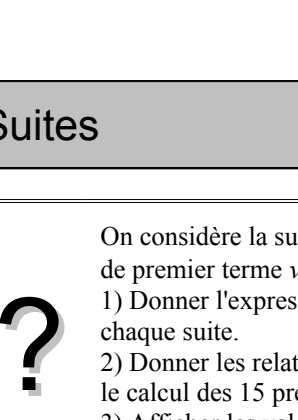

On considère la suite *u* arithmétique de premier terme  $u_0 = -4$  et de raison 0,8 et la suite *v* géométrique de premier terme  $v_0 = 0, 1$  et de raison  $-1, 5$ .

1) Donner l'expression de *un* et *vn* en fonction de *n* et en déduire le calcul des 15 premiers termes de

2) Donner les relations de récurrence vérifiées pas les suites *u* et *v*. En déduire, par une autre méthode, le calcul des 15 premiers termes de chaque suite.

3) Afficher les valeurs  $u_{31}$  et  $v_{25}$ .

4) Représenter graphiquement les suites *u* et *v* par un nuage de points.

## **Accès au mode suites**

La calculatrice note *a*n et *b*n les deux suites au lieu de *u<sup>n</sup>* et *v*n.

Touche MENU icône **Appuyer** Appuyer sur **EXE** 

## **1) En utilisant le terme général**

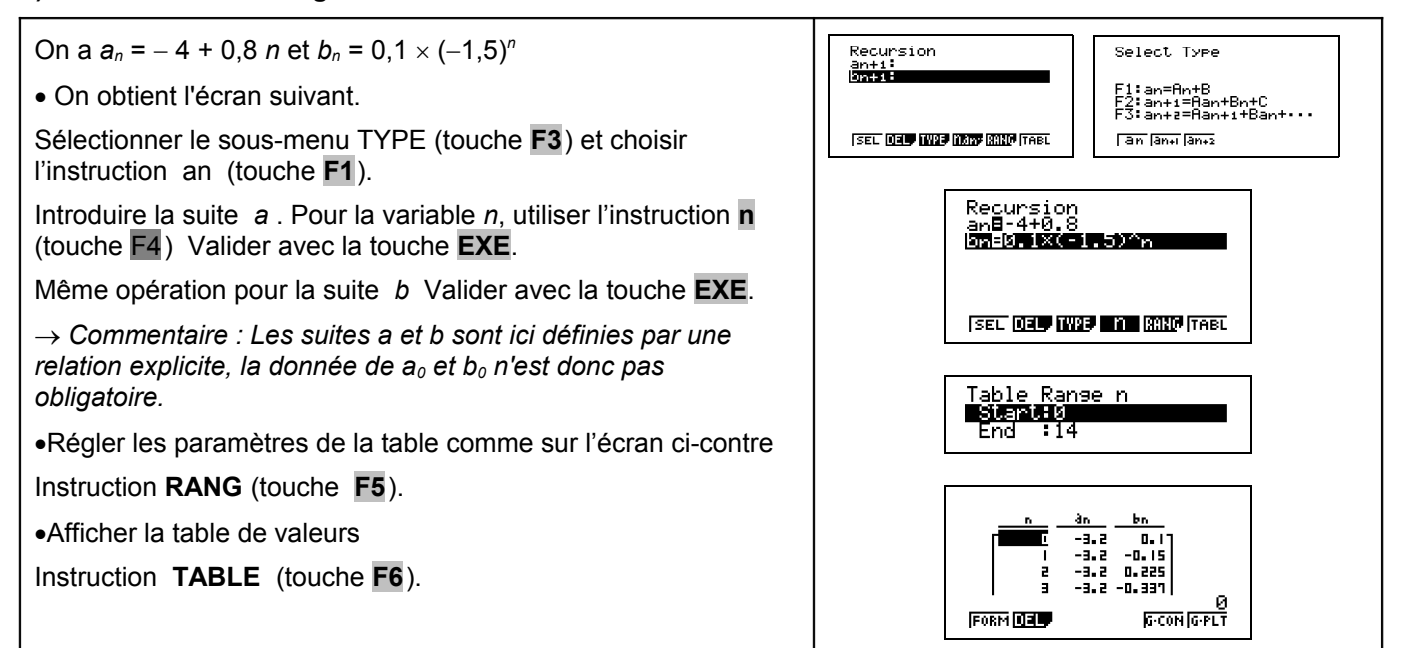

## **2) En utilisant la relation de récurrence**

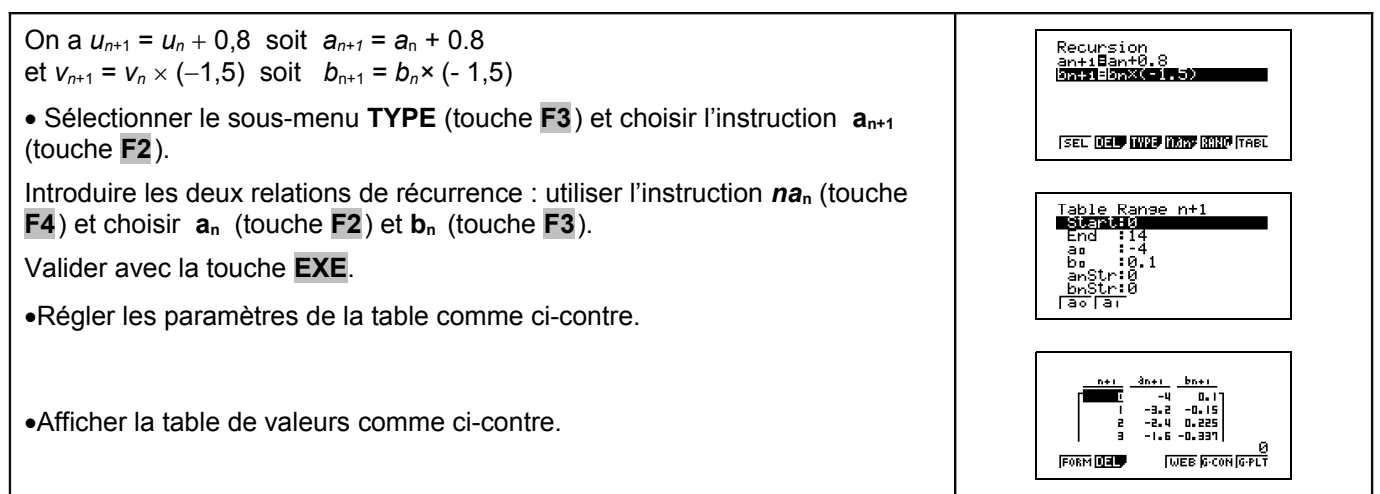

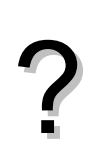

GRAPH 35+

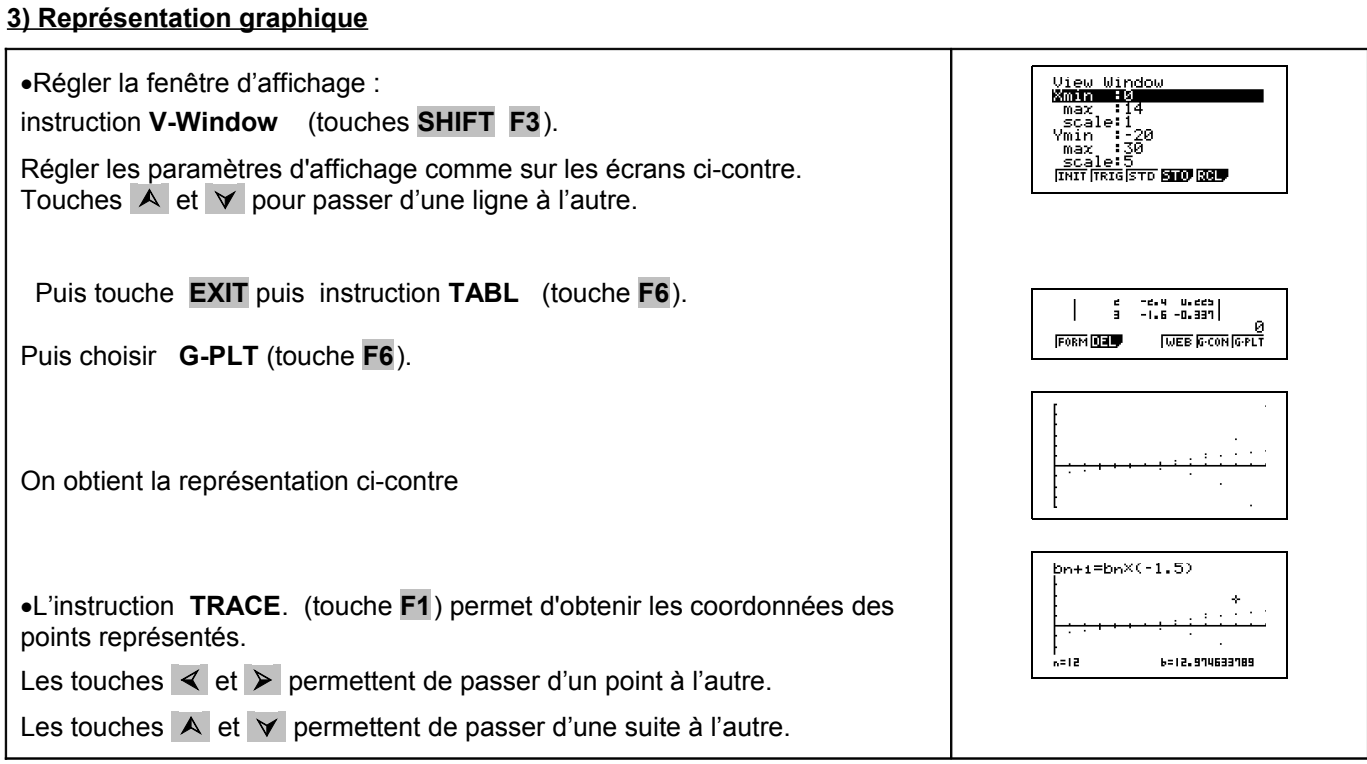

# **Commentaires**

≥ Cette fiche est conçue pour être utilisée dans toutes les classes de premières traitant des suites arithmétiques et géométriques même de façon très élémentaire.

## **Problèmes pouvant être rencontrés**

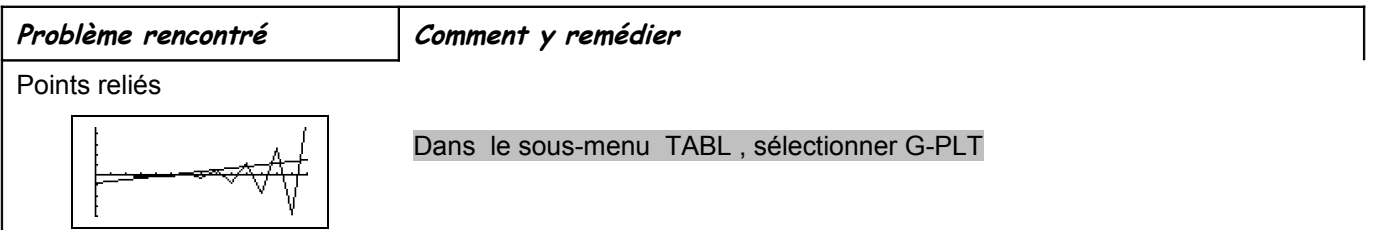